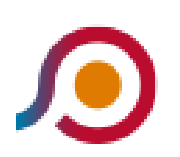

Piglio | Convento San Lorenzo→Genazzano | Castello Colonna

La linea bus COTRAL Piglio | Convento San Lorenzo→Genazzano | Castello Colonna ha una destinazione. Durante la settimana è operativa:

(1) Piglio | Convento San Lorenzo→Genazzano | Castello Colonna: 07:20 - 10:10

Usa Moovit per trovare le fermate della linea bus COTRAL più vicine a te e scoprire quando passerà il prossimo mezzo della linea bus COTRAL

## **Direzione: Piglio | Convento San Lorenzo→Genazzano | Castello Colonna**

30 fermate [VISUALIZZA GLI ORARI DELLA LINEA](https://moovitapp.com/roma_e_lazio-61/lines/COTRAL/31044425/4795173/it?ref=2&poiType=line&customerId=4908&af_sub8=%2Findex%2Fit%2Fline-pdf-Roma_e_Lazio-61-870562-31044425&utm_source=line_pdf&utm_medium=organic&utm_term=Piglio%20%7C%20Convento%20San%20Lorenzo%E2%80%8E%E2%86%92Genazzano%20%7C%20Castello%20Colonna)

- Piglio | Convento San Lorenzo
- Piglio | Via Piagge Via S. Antonio Borgo
- Piglio | Piazza 1° Maggio
- Piglio | Contrada Cava
- Piglio | Contrada Carcassano
- Piglio | Contrada San Giovanni
- Piglio | Via Arcinazzo Via Prenestina
- Piglio | Via Prenestina (Cona)
- Piglio | Via Prenestina (Km 44)
- Serrone | Via Prenestina Via Fattoria
- Serrone | Via Prenestina Via Berlinguer
- Serrone | Via Prenestina Via Felici
- Serrone | La Forma
- Serrone | Via Forese Via Prenestina
- Serrone | Via Prenestina Via Palianese
- Serrone | Primo Ponte
- Paliano | Via Fiuggi Via Colli
- Paliano | Via Fiuggi (Colle S. Quirico)
- Paliano | Via Fiuggina Via Mola Casale

## **Orari della linea bus COTRAL**

Orari di partenza verso Piglio | Convento San Lorenzo→Genazzano | Castello Colonna:

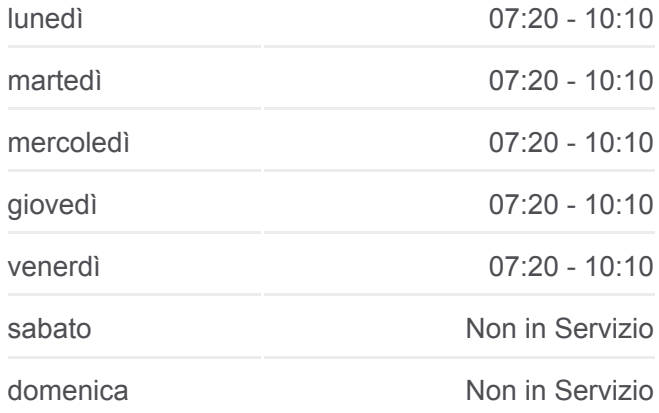

## **Informazioni sulla linea bus COTRAL**

**Direzione:** Piglio | Convento San Lorenzo→Genazzano | Castello Colonna **Fermate:** 30 **Durata del tragitto:** 27 min **La linea in sintesi:**

Paliano | Via Fiuggi (Colle Canino) Paliano | Via Fiuggi (Colle S. Giovenale) Genazzano | Gimignano Genazzano | Via Prenestina Nuova Via Mola Giuli Genazzano | Via Prenestina (Madonnella) Genazzano | Via Valle Rotelle Via Petroselli Genazzano | Via Valle Rotelle Via Di Vittorio Genazzano | Via Trento Trieste Via Stazione Genazzano | Porta Romana Genazzano | Via Gramsci Via Cencella Genazzano | Castello Colonna

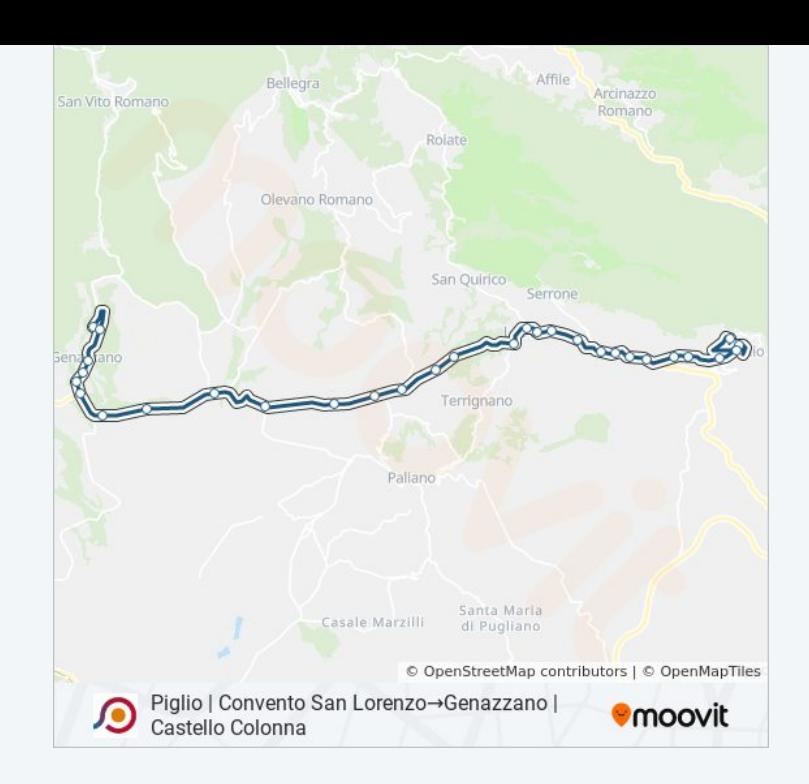

Orari, mappe e fermate della linea bus COTRAL disponibili in un PDF su moovitapp.com. Usa [App Moovit](https://moovitapp.com/roma_e_lazio-61/lines/COTRAL/31044425/4795173/it?ref=2&poiType=line&customerId=4908&af_sub8=%2Findex%2Fit%2Fline-pdf-Roma_e_Lazio-61-870562-31044425&utm_source=line_pdf&utm_medium=organic&utm_term=Piglio%20%7C%20Convento%20San%20Lorenzo%E2%80%8E%E2%86%92Genazzano%20%7C%20Castello%20Colonna) per ottenere tempi di attesa reali, orari di tutte le altre linee o indicazioni passo-passo per muoverti con i mezzi pubblici a Roma e Lazio.

[Scopri Moovit](https://moovit.com/it/about-us-it/?utm_source=line_pdf&utm_medium=organic&utm_term=Piglio%20%7C%20Convento%20San%20Lorenzo%E2%80%8E%E2%86%92Genazzano%20%7C%20Castello%20Colonna) · [Soluzioni MaaS](https://moovit.com/it/maas-solutions-it/?utm_source=line_pdf&utm_medium=organic&utm_term=Piglio%20%7C%20Convento%20San%20Lorenzo%E2%80%8E%E2%86%92Genazzano%20%7C%20Castello%20Colonna) · [Paesi disponibili](https://moovitapp.com/index/it/mezzi_pubblici-countries?utm_source=line_pdf&utm_medium=organic&utm_term=Piglio%20%7C%20Convento%20San%20Lorenzo%E2%80%8E%E2%86%92Genazzano%20%7C%20Castello%20Colonna) · [Mooviter Community](https://editor.moovitapp.com/web/community?campaign=line_pdf&utm_source=line_pdf&utm_medium=organic&utm_term=Piglio%20%7C%20Convento%20San%20Lorenzo%E2%80%8E%E2%86%92Genazzano%20%7C%20Castello%20Colonna&lang=it)

© 2024 Moovit - Tutti i diritti riservati

**Controlla gli orari di arrivo in tempo reale**

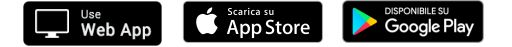